## **Calculating the Added Mass Matrix of an Airship Using Boundary Element Method**\*

Research Article Ali Jafarian<sup>1</sup> Mohammadreza Alavi Tabatabaei<sup>2</sup> Saeed Shakhesi<sup>3</sup>

#### **1. Introduction**

Airships are controllable systems and can perform various maneuvers in longitudinal and lateral directions. For this reason, it is used in various works such as monitoring, telecommunication, environmental, as well as advertising and entertainment applications.

Due to the movement of the airship, the guidance and control of this system in different directions is very important and in simulating the flight mechanics, all forces on the airship should be considered. When the motion of a system in a fluid is accelerated, it will support additional forces besides the drag force. These forces are considered equivalent to the mass and moment of inertia added to the body.

One of the most suitable methods for determining the added mass of an airship is the boundary element method. In the boundary element method, the simulation is performed by solving the ideal flow and arranging the elements at the boundary. In classical CFD such as finite element or finite volume methods, the number of computational meshes is greatly increased because the entire solution area is meshed, but in the boundary element method only the surface of the object is meshed and the number of computational meshes decreases dramatically.

In this study, the boundary element code is prepared in Fortran language and the geometry of the body is divided into triangular panels at the surface by using Gambit software. The computational network file will be added to the code as input. At first, to validate the computational code, the added mass matrix for the sphere and two ellipses with different aspect ratios are simulated. The calculation code is then used to calculate the added mass matrix of the two airships.

#### **2. Added mass**

1

The added mass of an object will be important in cases where the density of the object is in the order of the density of the fluid around the object. For example, in the movement of airships and marine engineering, these forces must be calculated. Therefore, the amount of added mass in aircrafts, missiles, drones, and other similar systems is not calculated. On the other hand, in systems such as airships, submarines and torpedoes, the added mass must be calculated and taken into account in dynamic simulations.

In general, when a force is applied to an object in a certain direction, the direction of motion and also the acceleration of the object is not limited to the direction of the force. Therefore, the acceleration of the body will be in three directions, and in addition, it will be also subjected to three angular accelerations. As a result, the added mass matrix will be an  $M_{6 \times 6}$  matrix that shows the effect of each motion on forces and moments.

#### **3. Results**

In general, an airship has various components such as hull, tail, and gondola. By examining different airships, it can be seen that the two profiles NPL and GNVR are common profiles that have been used in the design of the airship hull. In this study, both geometries have been used to simulate an airship. The geometry of NPL consists of two ovals with the same small diameter and different large diameters, and the ratio of large diameter to the small diameter of the body is 3.85. Instead, the GNVR geometry profile consists of three different curves. An oval is used at the tip of the body, a circular profile is used in the middle part and the end part is parabolic where the ratio of large diameter to small diameter is equal to 3.05.

#### *Simulation of boundary element airship*

In this step, the simulation of the boundary element for the airship with the tail assembly and gondola is performed and the added mass matrix coefficients are extracted. Figure 1 shows the computational network created to simulate an airship with two profiles. Here, the hull volume of the two airships is the same. As shown in this figure, finer elements are used for the wings and the gondola.

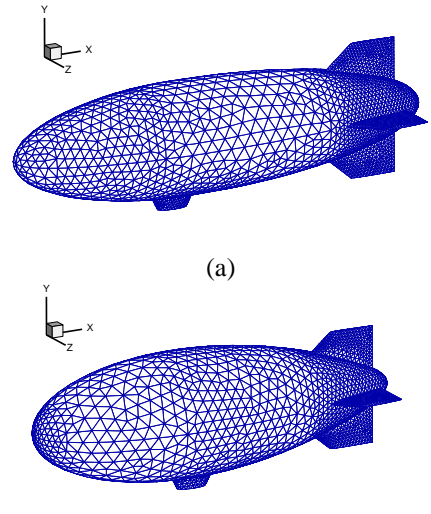

(b) **Figure 1. Triangular meshes created on an airship (a) NPL geometry (b) GNVR geometry**

Table 1 shows the results for the values of the added matrix elements with NPL and GNVR profiles. In general, when the hull is without a wing, the airship does not resist rolling and the value of the A<sup>44</sup> element is zero.

<sup>\*</sup>Manuscript received: 06 July 2021; Revised, 26 February 2022, Accepted, 27 July 2022.

<sup>&</sup>lt;sup>1</sup>. Corresponding author. PhD, Iranian Space Research Center, Tehran, Iran. **Email:** a.jafarian@isrc.ac.ir.

<sup>2</sup> . Master of Science, Iranian Space Research Center, Tehran, Iran.

<sup>&</sup>lt;sup>3</sup>. Associated Professor, Iranian Space Research Center, Tehran, Iran.

Here the value of the A<sup>44</sup> element will not be zero and the value of the two non-diagonal elements  $A_{35}$  and  $A_{26}$  will be significant. Other non-diagonal elements will be almost zero.

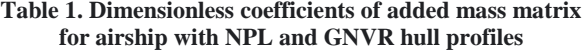

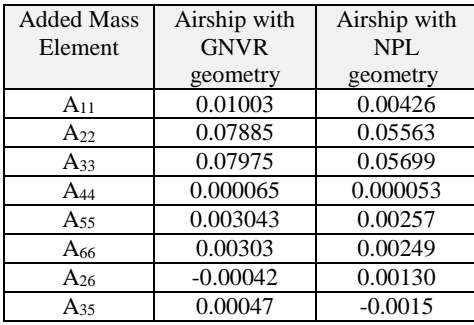

Figure 2 presents a comparison between some added matrix elements for airship with two profiles, NPL and GNVR. As it can be seen, the values of the elements for the GNVR profile are larger than the corresponding values in the NPL profile. Moreover, for a more accurate comparison of the differences between the two geometries, the percentage difference of the added matrix elements between the two profiles is presented in Table 2. The differences are greater for the  $A_{11}$  element and the non-diameter elements  $A_{26}$  and  $A_{35}$  than for other elements, and the  $A_{66}$  and  $A_{55}$  elements are the least different.

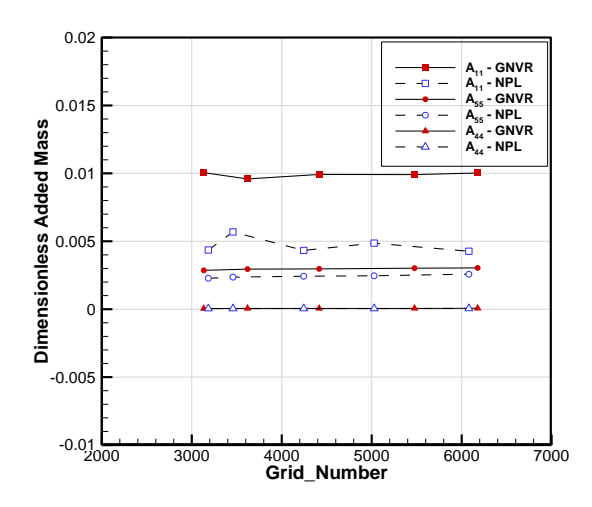

**Figure 2. Comparison of results A11, A44, A<sup>55</sup> between two airships with NPL and GNVR hulls for different computing networks**

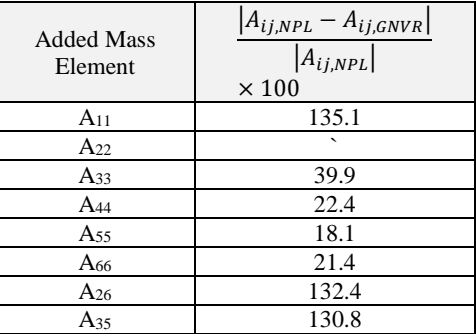

#### **Table 2. Percentage difference of results for added mass values for two different NPL and GNVR hulls**

#### **4. Conclusion**

In this study, the boundary element method was used to determine the added mass of the airship. For this purpose, computational code was developed with the above method using Fortran language. The required computational network is created in a triangular shape on the surface of the object using Gambit software and is given as input to the code. First, to validate the computational code, the added mass matrix is simulated for usual geometries such as spheres and ellipses. The values obtained for spheres and ellipses are compared with the results of the analytical solution for the potential flow and the results are in good agreement with the analytical solution. The difference is less than 3% compared to the analytical solution.

The calculation code is then used for two airships with two profiles, NPL and GNVR. The above two profiles are modeled alone and with the tail assembly and gondola and the results of the added mass matrix elements are presented in the dimensionless form for each case. In the case of the hull alone, the coefficient  $A_{44}$  is zero, and by adding the wings, this element has a value that indicates the resistance of the wings to the movement of the airship's roll. Moreover, unlike elliptical geometry, where the non-diagonal coefficients are zero, in this case, due to the asymmetry to the yz plane, they will not be zero, and these values are also calculated for the airship. According to the results, all added mass elements of the airship with the GNVR hull are more than the NPL hull.

Since the boundary element method uses only the computational network at the body surface, the number of computational elements drastically reduced and as a result, the computational speed is much higher than the classical CFD methods. In addition, in the present method, by solving the potential flow, all coefficients of the added mass matrix are calculated at high speed, and the possibility of geometric optimization in the shape and dimensions of the control surfaces of the airship is provided.

## **تعیین ماتریس جرم افزوده کشتی هوایی با استفاده از روش المان مرزی**

علی جعفریان <sup>(۱)</sup> محمدرضا علوی طباطبایی<sup>(۲)</sup>  $^{(1)}$ سعید شاخصی  $^{(1)}$ 

**چكیده** در مقاله حاضر ماتریس جرم افزوده کشتی هوایی با استفاده از روش المان مرزی تعیین شدهاست. گسستهسازی معادالت حاکم بر روی شبکۀ مثلثی بر روی سطح جسم انجام شدهاست. شبکۀ محاسباتی بر روی سطح جسم با استفاده از نرمافزار گمبیت ایجاد شده و بهصورت ورودی در کد المان مرزی نوشته شده به زبان فرترن بهکار گرفته شدهاست. ابتدا بهمنظور صحهسنجی کد المان مرزی، ماتریس جرم افزوده برای هندسههای متداول مانند کره و بیضیگون با نسبت قطر بزرگ به قطر کوچک 2 و 3/85 انجام شدهاست. نتایج حاصل از شبیهسازی المان مرزی کامالً با مقادیر بهدست آمده از حل تحلیلی تطابق دارند. سپس ماتریس جرم افزوده برای بدنۀ کشتی هوایی با دو پروفیل *NPL* <sup>و</sup>*GNVR* که از پرکاربردترین پروفیلها در بدنۀ کشتیهای هوایی است محاسبه شدهاست. در نهایت هندسۀ کامل کشتی هوایی به همراه مجموعۀ دم و سبد، با استفاده از دو پروفیل مختلف بدنه شبکهبندی شدهاست و ماتریس جرم افزوده برای کشتی هوایی در دو حالت بهدست آمدهاست.

**واژههای کلیدی** کشتی هوایی، روش المان مرزی، جرم افزوده.

#### **مقدمه**

کشتیهای هوایی جزو سامانههای پرنده هستند که در دهۀ 1930 میالدی به دنیا عرضه شدند. در نمونههای اولیه، نیروی برآ به وسیلۀ گاز هیدروژن تأمین میشدهاست. به دلیل قابلیت باالی اشتعال هیدروژن و سوانح هوایی در دهههای گذشته، استفاده از این سامانهها برای مدتها از دستور کار توسعهدهندگان کشتیهای هوایی خارج شد. در دو دهۀ اخیر به علت استفاده از هلیم به جای هیدروژن و افزایش تکنولوژی در ساخت پوششهای پارچهای با استحکام باال و وزن کم، مجدداً سامانههای باد شونده مورد توجه دانشمندان علوم هوا و فضا قرار گرفتهاست [1].

کشتی هوایی یک سامانۀ هدایتپذیر است و قابلیت انجام مانورهای مختلف در جهت طولی و عرضی را دارا است. به همین دلیل در مأموریتهای مختلف بهصورت کاربردهای پایشی، مخابراتی، زیستمحیطی و نیز کاربردهای تبلیغاتی و تفریحی مورد استفاده قرار میگیرد. بهمنظور مطالعه دقیقتر روند تکامل کشتیهای هوایی طی سالهای مختلف میتوان به مراجع [1,2]

 $\overline{a}$ 

)2( کارشناسی ارشد، مهندسی مکانیک، پژوهشگاه فضایی ایران

مراجعه نمود.

با توجه به حرکت کشتی هوایی، هدایت و کنترل این سامانه در مسیرهای مختلف بسیار حائز اهمیت است و در شبیهسازی مکانیک پرواز باید تمامی نیروهای وارد به کشتی هوایی مد نظر قرار گیرد. زمانی که حرکت یک جسم در داخل سیال، یک حرکت شتابدار باشد در این صورت جسم عالوهبر نیروی درگ متحمل نیروهای اضافی نیز خواهد شد. این نیروها بهصورت معادل جرم و ممان اینرسیِ افزوده شده به جسم در نظر گرفته میشود.

با توجه به آنکه طراحی کشتیهای هوایی بهصورت تجربی دارای هزینههای بسیار باالیی است، استفاده از شبیهسازی برای دستیابی به طراحی بهینه و نیز مدلسازی بهمنظور اعمال تغییرات و بهینه کردن پارامترهای طراحی امری ضروری است. روشهای مختلف شبیهسازی عددی وجود دارد که میتوان از این روشها برای مدلسازی جریان در کشتی هوایی استفاده کرد. بهمنظور سادهسازی و استفاده از روشهای سرعت باال میتوان فرض وجود جریان ایدهآل را مطرح کرد و از این فرض برای

تاریخ دریافت مقاله 1400/4/15 و تاریخ پذیرش آن 1401/4/5 میباشد.

<sup>(</sup>۱) نویسنده مسئول، دکتری، مهندسی مکانیک، پژوهشگاه فضایی ایران **Email**: a.jafarian@isrc.ac.ir

<sup>)3(</sup> دانشیار، مهندسی مکانیک، پژوهشگاه فضایی ایران

بسیاری از مدلسازیهای دینامیکی کشتیهای هوایی، از روش بیضیگونِ معادل برای شبیهسازی مکانیک پرواز استفاده شدهاست. به عنوان مثال گومز و همکاران در سال 2009 یک کشتی هوایی با نام -2YEZ طراحی کردهاند و با استفاده از مقدار جرم افزودهای که از بیضیگونِ معادل بهدست آوردهاند شبیهسازیهای کنترلی را انجام دادهاند [10,11]. همچنین لی و همکاران در شبیهسازی مکانیک پرواز خود از ضرایب استخراج شده برای بیضیگون برای جرم افزوده کشتی هوایی مورد نظر خود استفاده کردهاند [12]. مولر و همکاران نیز با استفاده از روشی که لمب [13] برای تعیین جرم افزودۀ بیضیگون معرفی کردهاست برای محاسبه ماتریس جرم افزوده کشتی هوایی استفاده کردهاند [14].

اما بهمنظور تعیین دقیقتر ماتریس جرم افزوده برای سامانههای کشتی هوایی، شبیهسازیهای مختلفی با استفاده از روشهای مبتنی بر دینامیک سیاالت محاسباتی انجام شدهاست. به عنوان مثال، اَزوز و همکاران در سال 2012 با استفاده از مدلسازی جریان سیال پتانسیل ماتریس جرم افزوده کشتی هوایی با شکل غیرمتعارف را محاسبه نمودند [15]. تاوری و همکاران در سال 2013 جرم افزودۀ یک کشتی هوایی بدون سرنشین و با شکل هیبرید با سه لوب مختلف را محاسبه نمود [16] وی در کار دیگری در سال 2014 با استفاده از حل عددی جریان پتانسیل ماتریس جرم افزوده سامانههای مختلف کشتی هوایی با شکلهای مختلف را محاسبه نمودند [17].

در روشهای کالسیک دینامیک سیاالت محاسباتی مانند روشهای المان محدود و یا حجم محدود به علت آنکه کل ناحیۀ حل شبکهبندی میشود، تعداد سلولهای محاسباتی بسیار افزایش مییابد، اما در روش المان مرزی تنها سطح جسم شبکهبندی میشود و تعداد سلولهای محاسباتی به طرز چشمگیری کاهش مییابد. با مرور بر مقاالتی که از روشهای کالسیک برای تعیین ماتریس جرم افزوده استفاده کردهاند مالحظه میشود که به علت هزینۀ باالی محاسباتی روشهای کالسیک، معموال تعداد معدودی از درایههای ماتریس جرم افزوده تعیین میشوند، اما با استفاده از روش المان مرزی مقدار تمامی درایهها تعیین خواهند شد.

شبیهسازی استفاده نمود. البته این فرض خطاهایی را نیز در شبیهسازی دخیل خواهد نمود اما بهطور چشمگیری سبب افزایش سرعت شبیهسازی خواهد شد. یکی از روشهایی که از فرض وجود جریان ایده آل برای شبیهسازی استفاده میکند روش المان مرزی است. در روش المان مرزی، شبیهسازی با استفاده از حل جریان ایدهآل و چیدهشدن المانها در مرز انجام میشود و میزان خطایی که در محاسبۀ جرم افزوده بهوجود خواهد آمد قابل قبول خواهد بود. از طرف دیگر در روند طراحی معموالً هندسۀ بدنه و متعلقات و نیز جانمایی اجزای مختلف تغییر میکند. لذا استفاده از روشهای پیچیدۀ محاسباتی برای تعیین ضرایب جرم افزوده و نیروهای وارده بر کشتیهای هوایی بسیار پرهزینه و زمانبر خواهد بود و استفاده از روشهای پرهزینۀ محاسباتی روند طراحی را با اخالل همراه خواهد کرد. روش المان مرزی روشی سریع و پرکاربرد در تعیین این نیروها است و در بسیاری از طراحیها مورد استفاده قرار گرفتهاست [3]. به عنوان مثال در سال 1981 اَو و بربیا از روش المان مرزی برای پیشبینی ایجاد موج در جریان پتانسیل سطح آزاد پرداختند [4]. در سال 2000 چویی و همکاران از این روش برای محاسبه نیروهای امواج که بر شناورهای سطحی با هندسههای مختلف ایجاد میشود استفاده کردند ]5[ و در سال 2005 ژو و همکاران اثر جریانهای کم عمق را بر روی جرم افزودۀ استوانه با سطح مقطعهای مختلف مورد بررسی قرار دادند [6]. همچنین لین و لیائو در سال 2011 مقادیر ماتریس جرم افزوده زیردریایی را با استفاده از روش المان مرزی محاسبه نمودند [7]. قاسمی و یاری نیز در سال 2011 از روش المان مرزی برای محاسبۀ ماتریس جرم افزودۀ پروانۀ دوار و هیدروفویل استفاده نمودند [8]. همچنین میرزایی و همکاران نیز در سال 2017 از روش المان مرزی برای محاسبه جرم افزودۀ زیردریایی سابوف استفاده کردند و ضرایب قطری و غیرقطری

از طرف دیگر در برخی از مراجع، بهمنظور سادهسازی و تخمین سریع ضرایب، هندسۀ بدنۀ کشتی هوایی بهصورت یک بیضیگون با حجم معادل در نظر گرفته میشود. از آنجا که حل تحلیلی جریان پتانسیل برای بیضیگون وجود دارد، میتوان جرم افزودۀ کشتیهای هوایی را با بیضیگون معادل تقریب زد. در

ماتریس جرم افزوده را محاسبه نمودند [9].

در مقال ۀ حاضرررر ماتر یس جرم افزوده اجسرررام مختلف و کشتی هوایی محاسبه شد هاست . بدین منظور کد المان مرزی به زبان فرترن تهیه شد هاست و هندس ۀ جسم با استفاده از نرمافزار گمبیت به پانلهای مثلثی در سـطح تقســیمبندی خواهد شــد و فایل شبکه محاسباتی به عنوان ورودی به کد اضافه خواهد شد.

در این مقاله ابتدا تئوری جرم افزوده ارائه خواهد شـــد. سپس بهمنظور صحه سنجی، شبیه سازی بر روی هند سه کره و بیضی گون با نسبت منظری مختلف انجام شدهاست و پس از آن هند سهٔ بدنۀ کشتی هوایی با دو پروفیل بدنۀ متداول مدل سازی شدها ست. در نهایت بدنۀ کامل کشتی هوایی که شامل سبد و بالکها ا ست، شبیه سازی شده و ماتر یس جرم افزوده برای این دو حالت بهدست آمدهاست.

## **جرم افزوده**

جرم افزودۀ یک جسم، در مسائلی که در آن چگالی جسم هممرتبه با چگالی سیال اطراف جسم است حائز اهمیت خواهد بود. به عنوان مثال در مسائل مربوط به حرکت کشتیهای هوایی و مهندسی دریا این نیروها باید محاسبه شود. از اینرو مقدار جرم افزوده در هواپیماها، موشکها، پهپادها و سایر سامانههای مشابه محاسبه نمیشود. از طرف دیگر در سامانههایی نظیر زیردریاییها، اژدرها باید جرم افزوده را محاسبه کرد و اثر آن را در شبیهسازیهای دینامیکی لحاظ نمود.

ماتریس جرم افزوده در شبیهسازیهای مکانیک پرواز وارد میشود و در صحت شبیهسازیها اثر بسزایی خواهد داشت. مطابق اطالعات ارائه شده در مرجع [11]، در نظر نگرفتن ماتریس جرم افزوده سبب خطای 100 درصدی در شبیهسازی دینامیکی میشود. شکل )**1(** حالتهای مختلف پرواز که در آن مقدار جرم افزوده مهم است را نشان میدهد [18].

در حالت کلی زمانی که به یک جسم در یک جهت خاص نیرو وارد میشود جهت حرکت و نیز جهت شتابگرفتن جسم فقط به جهت نیرو محدود نمیشود. بنابراین شتابگیری جسم در سه جهت که جهات اصلی (۱،۲،۳) عمود بر هم میباشد خواهد بود و عالوه بر آن سه شتاب زاویهای )4،5،6=i )نیز کسب مینماید. در نتیجه ماتریس جرم افزوده یک ماتریس 5×6M خواهد بود که اثر هر یک از حرکتها بر روی نیروها و ممانها را نشان

میدهد. شکل )2( شمارۀ اختصاص یافته به هر یک از جهات اصلی را نشان میدهد.

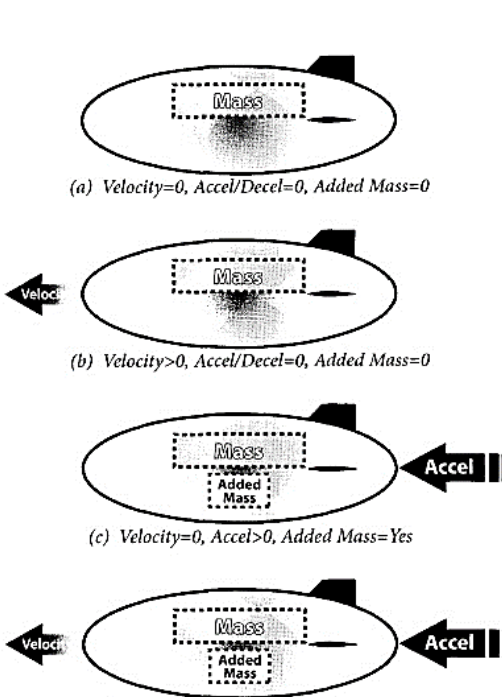

(d) Velocity>0, Accel>0, Added Mass=Yes

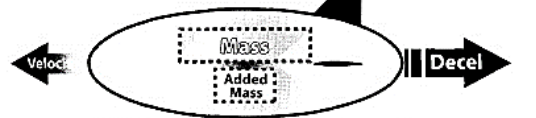

(e) Velocity>0, Decel>0, Added Mass=Yes

شکل 1 حالتهای مختلف پروازی که در آن مقدار جرم افزوده حائز اهمیت است ]18[

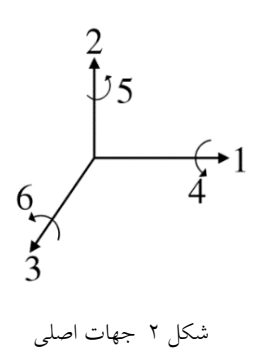

## **معادالت حاکم**

در پژوهش حاضر در شبیهسازی جریان سیال از جمالت لزجت صرفنظر شده است و جریان ایدهآل به همراه معادلهی الپالس سهبعدی برای بیان رفتار جریان سیال در نظر گرفته شده است.

که <sup>Γ</sup> نشان دهندۀ مرز یا بخشی از مرز است، n<sup>q</sup> و u<sup>p</sup> بردار یکه نرمال بر *<sup>Γ</sup>* در نقطه <sup>q</sup> و <sup>p</sup> است. (q(ζ تابع دلخواه در نقطۀ <sup>q</sup> است و (q,p (G<sup>k</sup> تابع گرین است که این تابع برای حالت  $G_{\rm k}$  سهبعدی و حل معادلۀ لاپلاس عبارت است از  $G_{\rm k}$ (p,q)=1/4 $\pi$ r. در گام بعد باید مقادیر انتگرالی بهصورت گسسته بیان شود. در اینجا داریم که سطح مرز  $\sum_{j=1}^n \Delta S_j = \sum_{j=1}^n \Delta S_j$ از پانل تشکیل شدهاست و <sup>n</sup> تعداد پانلها است و مقدار جمع مساحت پانلهای مختلف برابر با کل سطح مرز جسم است. با ثابت فرض کردن مقدار کمیتها بر روی سطح یک پانل و با جایگذاری در داخل انتگرالهای معادالت حاکم، فرم گسستۀ معادالت حاکم بهدست خواهد آمد.

 $\sum_{j=1}^{n} \left\{ \left( M + \frac{1}{2}I \right) e \right\} \Delta S_j(p_i) \phi_j \approx \sum_{j=1}^{n} \{ Le \} \Delta S_j(p_i) v_j \quad (\wedge)$  $\lim_{j=1}^{n} \left\{ \left( M + \frac{1}{2}I \right) e \right\} \Delta S_{j}(p_{i}) \phi_{j} \approx \sum_{j=1}^{n} \left\{ \text{Le} \right\} \Delta S_{j}(p_{i}) v_{j}$ 

که e تابع یکه است. با تعیین فرم گسـسـته برای معادلات حاکم دستگاه معادالت بهصورت زیر بهدست میآید:  $\left(M + \frac{1}{2}I\right)\Phi \approx L\underline{v}$  (4)

$$
(4)
$$
\n
$$
(A + \frac{1}{2}I) \Phi \approx Ly
$$
\n
$$
\Phi, \underline{v} , [L]_{ij} = [Le]_{\Delta S_j}(p_i)[M]_{ij} = [Me]_{\Delta S_j}(p_i) \Leftrightarrow
$$
\n
$$
\text{p.v. } \text{p.v. } \text{p
$$

$$
\{L_{k}\zeta\}_{\Gamma}(p) \approx \sum_{j=1}^{n} \left[ \zeta(p_{j}) \{L_{k}e\}_{\Delta\Gamma_{j}}(p) \right] \tag{1}
$$

سا یر انتگرالها نیز م شابه انتگرال فوق گ س سته شده و در کد محاسباتی اعمال میشود [9].

### **صحهسنجی روش عددی**

در این قسمت کد المان مرزی صحهسنجی شدهاست. بدین منظور از هندسههای متداول مانند کره و بیضیگون که نتایج حل تحلیلی برای آنها موجود است استفاده شدهاست. همچنین بیضیگون با دو نسبت قطربزرگ به کوچک مختلف برای شبیهسازی استفاده شدهاست که در ادامه شبیهسازی و نتایج هر یک از این مسائل ارائه شدهاست.

## **جرم افزوده کره**

یک کره با شعاع 1 متر با استفاده از نرم افزار گمبیت شبکه بند ی شدهاست و مرکز این کره بر روی مبدأ مختصات قرار دارد. در

$$
\frac{\partial^2 \Phi}{\partial x^2} + \frac{\partial^2 \Phi}{\partial y^2} + \frac{\partial^2 \Phi}{\partial z^2} = 0
$$
 (1)

که ϕ تابع پتانسیل جریان است و مشتق نرمال نیز بهصورت زیر تعریف میشود.

$$
\frac{\partial \Phi}{\partial n} = \frac{\partial \Phi}{\partial x} n_x + \frac{\partial \Phi}{\partial y} n_y + \frac{\partial \Phi}{\partial z} n_z \tag{Y}
$$

و  $[n_x, n_y, n_z]$  بردار نرمال عمود بر ســـطح و به ســـمت خارج از مرز می باشـــــد. با جایگزینی معادلۀ حاکم با معادلۀ انتگرالی حاصل از قضیۀ گرین خواهیم داشت:

$$
\int_{s} \frac{\partial G}{\partial n_{q}}(p,q)\varphi(q) dS_{q} + \frac{1}{2}\varphi(q) = \int_{s} G(p,q) \frac{\partial \varphi}{\partial n_{q}} dS_{q}
$$
\n
$$
\tag{\Upsilon}
$$

که <sup>G</sup> تابع گرین است. به لحاظ فیزیکی تابع <sup>G</sup> نشاندهندۀ یک تابع چشمه است که در نقط ۀ <sup>q</sup> وجود دارد و در نقطۀ <sup>p</sup> اثر آن بررسی میشود.

## **حل عددی معادالت انتگرالی**

برای حل عددی معادالت حاکم، معادالت انتگرالی باید به دستگاه معادالت جبری تبدیل شود. بنابراین دستگاه معادالت جبری  $(M + \frac{1}{2}I)$   $\phi = Lv$  $\mathsf{v}$  بهدست خواهد آمد. که  $\big(\mathsf{M}+\frac{\mathsf{t}}{2}\mathsf{I}\big)$  به  $\mathsf{t}=\mathsf{L}\mathsf{v}$ نشاندهندۀ <sup>I</sup> و M, L و است<sup>∂</sup> ϕ(p)/ ∂n<sup>q</sup> وϕ(p) بیانگر ماتریسهای حل عددی است. در اینجا بهمنظور تبدیل معادالت انتگرالی به معادالت جبری از روش نقطهای استفاده شدهاست که در این روش سطح جسم به وسیلۀ المانهای مختلف تقسیمبندی میشود و مقدار هر کمیت در مرکز المان در نظر گرفته شده و این مقدار در کل المان ثابت است. همچنین بهمنظور بیان روابط از بیان اپراتوری استفاده شدهاست که در حالت کلی عبارت است از [9]:

$$
\left\{L_{k}\zeta\}_{\Gamma}(p) = \int_{\Gamma} G_{k}(p,q)\zeta(q)\,dS_{q} \tag{2}
$$

$$
\{M_k\zeta\}_\Gamma(p)=\int_\Gamma\frac{\partial G_k(p,q)}{\partial n_q}\zeta(q)dS_q\qquad \qquad ( \diamond )
$$

$$
\{M^t{}_k\zeta\}_\Gamma(p) = \frac{\partial}{\partial u_p} \int_\Gamma G_k(p,q)\zeta(q)dS_q\tag{7}
$$

$$
\{N_{k}\zeta\}_{\Gamma}(p) = \frac{\partial}{\partial u_{p}}\int_{\Gamma} \frac{\partial G_{k}(p,q)}{\partial n_{q}}\zeta(q) dS_{q}
$$
 (V)

شبیه سازی حاضر، از سه شبکه در شت، متو سط و ریز استفاده شرردهاسررت و تعداد المانها به ترتیب،610 1190 و 2650 المان مثلثی است. شکل )3( توزیع المانهای مثلثی بر روی سطح کره را نشان می دهد.

در حل تحلیلی جریان حول کره، از اثرات ویسکوزیته سیال صرف نظر شده و جریان بهصورت جریان پتانسیل در نظر گرفته میشررود. همچنین حرکت کره بهصررورت خطی در نظر گرفته شده و به علت تقارن هند سی کره در سه صفحه ا صلی، سه المان اول قطر ا صلی ماتریس جرم افزوده دارای مقدار است و سـایر المانهای ماتریس صـفر میباشــد. با اسـتفاده از حل تحلیلی جریان پتانسیل حول کره خواهیم داشت [19]:

$$
M_{ii(i=1,3)} = \frac{2}{3}\pi a^3
$$
 (1)

که <sup>a</sup> برابر با شعاع کره است.

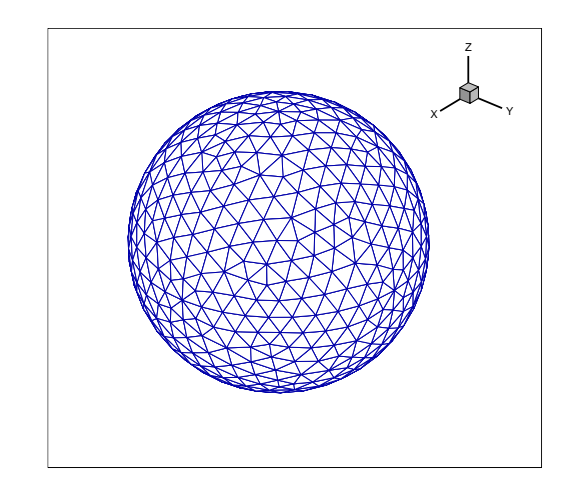

شکل 3 شبکهبندی کره با المانهای مثلثی

نتایج مربوط به المانهای قطری ماتریس جرم افزوده در شبیهسازی بر روی سه شبکه مختلف در جدول )1( ارائه شدهاست. همانطور که مشخص است با افزایش تعداد المانها خطای شبیهسازی به شدت کاهش یافتهاست و به مقادیر تحلیلی کامالً نزدیک شدهاست. در این حالت بیشینه خطا در شبکۀ ریز مربوط به المان 11<sup>M</sup> است و حدود %3 است و مقدار خطا در المانهای 22<sup>M</sup> و 33<sup>M</sup> حدود از 0/6% است که نشاندهندۀ قابلیت روش استفاده شده در محاسبۀ جرم افزودۀ کره است.

جدول 1 مقدار ضرایب 33M22,M11,M برای کره در شبکههای مختلف

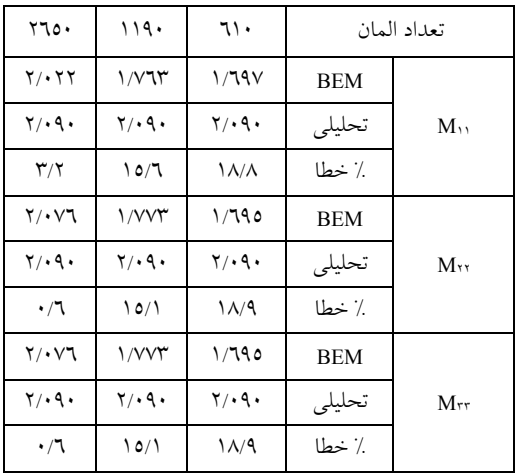

# **جرم افزوده بیضیگون**

یکی دیگر از هندسههایی که ماتریس جرم افزوده برای آن بهصورت تحلیلی بهدست میآید بیضیگون است. در اینجا نیز فرض جریان پتانسیل برای حل تحلیلی برقرار است و دو بیضیگون با دو نسبت منظری مختلف مورد بررسی قرار گرفتهاست. در حالت اول نسبت قطر بزرگ به قطر کوچک 2=b/a بوده و حالت دوم برابر با 3/85=b/a است. علت استفاده از بیضیگون با نسبت منظری ،3/85 یکسان شدن نسبت منظری آن با کشتی هوایی با بدنۀ NPL است. هندسههای این دو بیضیگون با استفاده از نرمافزار گمبیت شبکهبندی شدهاست و نتایج تحلیلی برای ضریبهای مختلف قطری جرم افزوده بهصورت بدون بعد برای بیضیگون در شکل )4( ارائه شده است.

در بیضیگون به علت تقارن، ضرایب غیر قطری و مقدار المان 44<sup>M</sup> صفر است. همچنین نتایج تحلیلی نشان میدهد که ضرایب 33M=22<sup>M</sup> و 66M=55<sup>M</sup> است. بهمنظور بیبعد سازی، πab4 استفاده میشود و 2 ضرایب 33M22,M11,M از مقدار /3 <sup>π</sup>ab4 بیبعد خواهند 2 (a <sup>2</sup> +b 2 ضرایب 66M55,M با مقدار /15( شد. در نتیجه خواهیم داشت:

$$
M_{11} = A_{11} \times \frac{4\pi}{3} ab^2
$$
  
\n
$$
M_{22} = M_{33} = A_{22} \times \frac{4\pi}{3} ab^2
$$
  
\n
$$
M_{55} = M_{66} = A_{55} \times \frac{4\pi}{15} ab^2 (a^2 + b^2)
$$

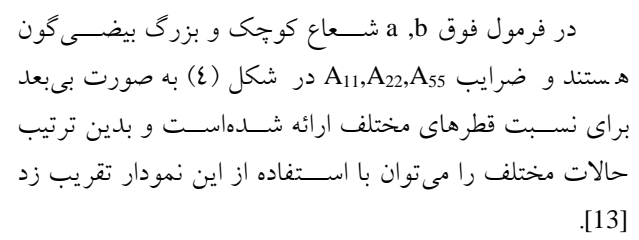

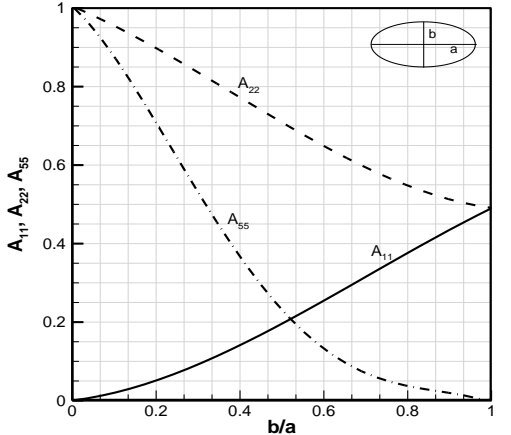

شکل 4 نمودار ضرایب جرم افزوده برای بیضیگون با نسبت قطر بزرگ و کوچک مختلف

**جرم افزوده بیضیگون با نسبت 2***=b/a***.** در این بخش، ماتریس جرم افزودۀ بیضیگون با نسبت شعاع بزرگ به کوچک 2=b/a محاسبه شدهاست. اجراهای مختلف بر روی شبکههای درشت، متوسط و ریز انجام شدهاست. شکل **5** شبکهبندی مثلثی ایجاد شده در سطح بیضیگون را نشان میدهد. تعداد المانهای مثلثی بهکار گرفته شده در شبکههای مختلف به ترتیب، ،1928 2628 و 3396 عدد است. نتایج حاصل از شبیهسازی با نتایج تحلیلی حاصل از رابطه )12(، در جدول )2( مقایسه شدهاست. همانطور که مشخص است با افزایش تعداد المانها، مقدار خطای شبیهسازی نسبتبه حل تحلیلی بسیار کاهش یافتهاست و در حالت استفاده از شبکۀ ریز مقدار خطای بیشینه برابر با 3/2% است.

**جرم افزوده بیضیگون با نسبت 3/85***=b/a***.** در این بخش نیز مانند حالت قبل بیضیگون با نسبت شعاع بزرگ به کوچک 3/85=b/a شبیهسازی شدهاست. با توجه به آنکه سامانۀ کشتی هوایی مورد نظر در بخش نتایج، دارای نسبت منظری 3/85 است، نسبت منظری بیضیگون نیز همین مقدار انتخاب شدهاست.

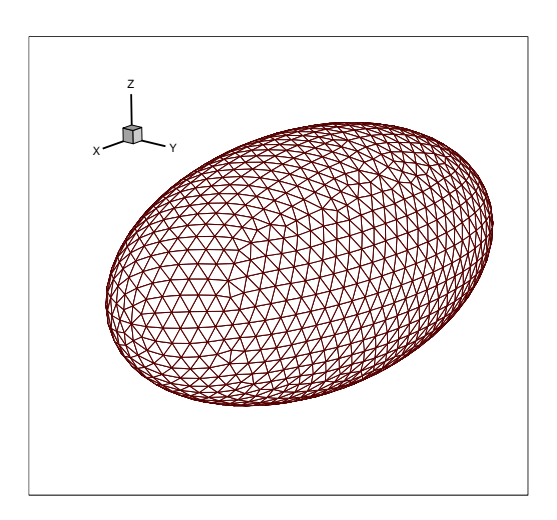

شکل 5 شبکههای محاسباتی مختلف برای بیضیگون با نسبت a/2b=

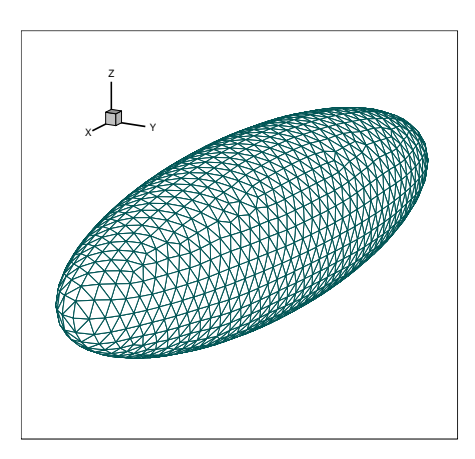

شکل ٦ شبکههای محاسباتی مختلف برای بیضی گون با نسبت b/٣a/٨٥=

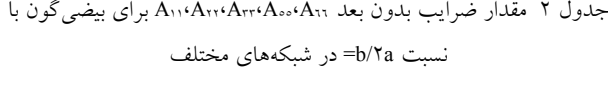

| ۳۳۹٦                       | ۲٦٢٨                       | ۱۹۲۸                | تعداد المان |                                     |
|----------------------------|----------------------------|---------------------|-------------|-------------------------------------|
| $\cdot$ /19 $\cdot$        | $\cdot$ / $\wedge\uparrow$ | $\cdot$ /\VV        | <b>BEM</b>  |                                     |
| $\cdot$ /197               | .797                       | $\cdot$ /197        | تحليلي      | A.,                                 |
| $\mathbf{r}/\mathbf{r}$    | $\nabla/\Lambda$           | 9/0                 | ٪ خطا       |                                     |
| ۱٬۶۹۳                      | ۱٬۶۶۸                      | .725                | <b>BEM</b>  |                                     |
| $\cdot$ / $\vee$ $\cdot$ 9 | $\cdot$ /v $\cdot$ 9       | $\cdot/\sqrt{2}$    | تحليلي      | $A_{rr} = A_{rr}$                   |
| $\Upsilon/\Upsilon$        | $\Delta/\Lambda$           | $\Lambda$ /9        | ٪ خطا       |                                     |
| $\cdot$ /۲۳۱               | $\cdot$ /۲۲۵               | $\cdot$ /۲۲ $\cdot$ | <b>BEM</b>  |                                     |
| ۰/۲۳۲                      | $\cdot$ /۲۳۲               | ۰/۲۳۲               | تحليلي      | $A_{\circ} = A_{\cdot \cdot \cdot}$ |
| $\cdot/7$                  | Y/9                        | $\circ$             | ٪ خطا       |                                     |

شکل )6( شبکه محاسباتی ایجاد شده بر روی سطح بیضیگون با نسبت منظری 3/85=b/a را نشان میدهد. در اینجا

نیز شبیهسازی بر روی سه شبکۀ محاسباتی درشت، متوسط و ریز با تعداد المانهای ،1630 2690 و 3430 انجام شدهاست. جدول )3( مقایسۀ نتایج تحلیلی و المان مرزی برای ضرایب قطری ماتریس جرم افزوده را نشان میدهد. همانطور که در این جدول مشخص است با افزایش تعداد المانها مقدار خطای شبیهسازی المان مرزی نسبتبه حل تحلیلی کاهش داشتهاست و بیشینه خطای محاسباتی در شبکۀ 3430 برابر با 2/9% است.

جدول 3 مقدار ضرایب 66A55,A33,A22,A11,A برای بیضیگون با نسبت /85a/3<sup>b</sup> <sup>=</sup>در شبکههای مختلف

| ۳٤٣٠                                        | ۲٦۹۰                            | ۱٦٣۰                                        |            | تعداد المان       |
|---------------------------------------------|---------------------------------|---------------------------------------------|------------|-------------------|
| $\cdot$ / $\cdot$ $\vee$ $\vee$             | $\cdot$ / $\cdot$ $\vee$ $\vee$ | $\cdot$ / $\cdot$ $\vee$ $\cdot$ $\wedge$   | <b>BEM</b> |                   |
| $\cdot$ / $\cdot$ $\vee$ $\zeta$ $\uparrow$ | ۰/۰۷٤٦                          | $\cdot$ / $\cdot$ $\vee$ $\zeta$ $\uparrow$ | تحليلي     | A.,               |
| 1/7                                         | 7/0A                            | 7/2                                         | ٪ خطا      |                   |
| $\cdot$ / $\wedge$ 2 $\wedge$               | $\cdot$ /179                    | $\cdot/\Lambda\cdot\Upsilon$                | <b>BEM</b> |                   |
| ۰/۸٦۱٦                                      | ۰/۸٦۱٦                          | ۰/۸٦۱٦                                      | تحليلي     | $A_{rr} = A_{rr}$ |
| 1/7                                         | $\mathsf{r}/\mathsf{A}$         | 7/97                                        | ٪ خطا      |                   |
| $\cdot$ /0 $\wedge\uparrow$                 | $\cdot$ /075                    | .7020                                       | <b>BEM</b> |                   |
| .7.19                                       | .7.19                           | .7.19                                       | تحليلي     | $A_{ss} = A_{11}$ |
| $\Upsilon/\Upsilon$                         | 7/V                             | 9/22                                        | ٪ خطا      |                   |

با توجه به نتایج ارائه شده در این بخش مالحظه شد که روش المان مرزی و کد محاسباتی توسعه داده شده قابلیت محاسبۀ جرم افزودۀ اجسام بیضی شکل با دقت بسیار باال و مقدار خطای کمتر از %3 نسبتبه حل تحلیلی را داراست. با توجه به آنکه هندسۀ کشتیهای هوایی به بیضیگون شباهت زیادی دارد، روش حاضر برای محاسبۀ ماتریس جرم افزودۀ کشتی هوایی مورد استفاده قرار خواهد گرفت که در بخش بعد به آن پرداخته شدهاست.

**نتایج** پس از صحهسنجی کد محاسباتی، شبیهسازی المان مرزی برای کشتی هوایی انجام شدهاست. بهطور کلی، کشتی هوایی دارای اجزای مختلفی مانند بدنه، مجموعۀ دم و سبد است. با بررسی کشتیهای هوایی مختلف مشاهده میشود که دو پروفیل NPL و GNVR پروفیلهای متداولی هستند که در طراحی بدنه کشتی هوایی مورد استفاده قرار گرفتهاند. در پروژۀ حاضر از هر دو

هندسه برای شبیهسازی کشتیهوایی استفاده شدهاست. هندسۀ NPL از دو بیضی با قطر کوچک یکسان و قطر بزرگ متفاوت تشکیل شدهاست [18] و در کار حاضر نسبت قطر بزرگ به قطر کوچک بدنه برابر با 3/85 است. در عوض پروفیل هندسۀ GNVR از سه منحنی مختلف تشکیل شدهاست. در نوک بدنه از بیضی، در قسمت میانی از دایره و در قسمت انتهایی از پروفیل سهموی استفاده شدهاست [18] و نسبت قطر بزرگ به قطر کوچک برابر با 3/05 است. شکل )7( مقایسه دو پروفیل NPL و GNVR را نشان میدهد. الزم به ذکر است، با توجه به اهمیت بهسزای نیروی شناوری در کشتیهای هوایی و وابستگی این نیرو به حجم بدنۀ کشتی هوایی، ابعاد در دو هندسه طوری تعیین شدهاست که حجم حاصل از دوران دو منحنی یکسان گردد. دو پروفیل نشان داده شده در شکل )7( نسبتبه طول پروفیل NPL بیبعد شدهاست.

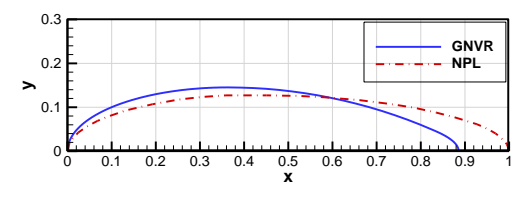

شکل 7 مقایسه پروفیل بدنه برای دو هندسۀ NPL و GNVR

در کشتی هوایی شبیه سازی شده، در انتهای بدنه نیز چهار دم بهصورت علامت (+) در نظر گرفته شدهاست که برای کنترل و پایداری کشتی هوایی بهکار گرفته میشود. همچنین یک سبد نیز در زیر بدنهٔ کشتی هوایی برای قرارگیری اجزای مختلف مانند باتریها، کامپیوتر پرواز، موتورها و... قرار گرفتهاسررت. هر یک از این متعلقات بهطور جداگانه بر روی هر دو هندســۀ بدنه سرروار شررده و مدلسررازی برای هر دو هندسررۀ مختلف انجام شد هاست . شکل )8(، نمای کلی کشتی هوایی مورد نظر را نشان می دهد.

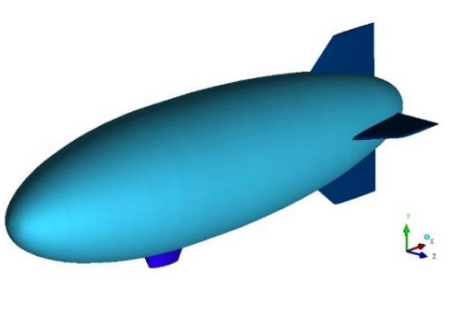

شکل 8 نمای کلی هندسۀ کشتی هوایی

**شبیهسازی المان مرزی بدنه کشتی هوایی** در این بخش، هندسـهٔ بدنه، بدون متعلقات مجموعۀ دم و سـبد شربیهسرازی شردهاسرت. دو بدنه با اسرتفاده از المانهای مثلثی شبکهبندی شدهاست و در شکل )9( شبکۀ محاسباتی ایجاد شده نشان داده شدهاست.

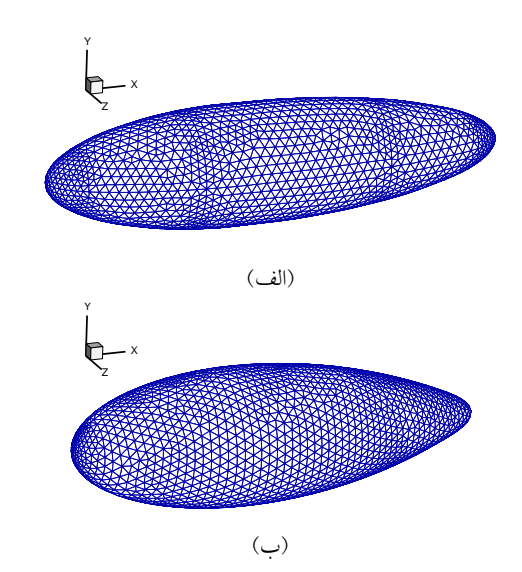

شکل 9 شبکهبندی مثلثی ایجاد شده بر روی بدنه کشتی هوایی )الف( هندسۀ NPL( ب( هندسۀ GNVR

م قادیر مربوط به ال مان های قطری و غیرقطری ماتریس جرم افزودۀ بدنۀ کشتی هوایی در جدول (٤) ارائه شـدهاسـت. دراین شبیه سازی 4362 المان برای پروفیل NPL و 4500 المان برای پروفیل GNVR در نظر گرفته شدهاست. المانهای ماتریس جرم افزوده بهصرورت بدون بعد اسرتخراج شردهاسرت و نحوۀ بیبعدسازی ضرایب بهصورت زیر است.

$$
A_{ij} = \frac{M_{ij}}{\frac{1}{2}\rho L_{ref}^3} (i, j = 1, 2, 3)
$$
 (17)

$$
A_{ij} = \frac{M_{ij}}{\frac{1}{2}\rho L^5_{ref}} (i = j = 4,5,6)
$$
 (12)

و برای سایر المانهای ماتریس جرم افزوده:

$$
A_{ij} = \frac{M_{ij}}{\frac{1}{2}\rho L_{ref}^4}
$$
 (10)

که <sup>ρ</sup> بیانگر چگالی سیال و Lref نشان دهندۀ طول مشخص ۀ کشتی هوایی است که معموالً برابر با طول کشتی هوایی در نظر گرفته میشرررود. جدول **4** مقادیر بیبعد المانهای ماتریس جرم

افزوده را برای دو پروفیل NPL و GNVR نشان میدهد. الزم به ذکر است که Lref برای هر کدام از پروفیلها مطابق با طول همان پروفیل در نظر گرفته شدهاست.

همان طور که در جدول زیر مشخص است، مقدار A44 برای هر دو پروفیل صرفر بهدسرت آمده و این مسرئله با فیزیک حاکم بر مسئله کاملاً سازگار است. در واقع به علت عدم وجود بالکها، مقاومت جریان نسبت به حرکت رول بسیار کم می شود و مقدار این المان صفر بهدست میآید. این امر مشابه بیضی گون اســـت و در مورد بیضــــیگون نیز مقدار المان A44 نیز به لحاظ تحلیلی صفر محاسبه بهدست میآید. همچنین با توجه به تقارن م سأله در صفحات xz و xy، مقادیر المانهای 22<sup>A</sup> و 33<sup>A</sup> با هم برابر اســـت. این امر در مورد الـمان های  $A_{55}$  و 466 نیز برقرار است.

جدول 4 مقادیر جرم افزوده برای بدنۀ NPL و GNVR

| ىدنە GNVR                                          | ىدنە NPL                                | درايه ماتريس |
|----------------------------------------------------|-----------------------------------------|--------------|
| (1)                                                | (1.120)                                 | A.,          |
| $\cdot$ / $\cdot$ $\vee\uparrow$ \ \               | 4/10.77                                 | $A_{xx}$     |
| ./. V Y A 7                                        | $\cdot$ / $\cdot$ 0 $\cdot$ 7 $\vee$    | Arr          |
| $\bullet$ / $\bullet$ + + + +                      | $+ / + + + + +$                         | $A_{11}$     |
| $\cdot/\cdot\cdot$ $\cdot$ $\cdot$ $\cdot$ $\cdot$ | $\cdot/\cdot\cdot\setminus\wedge\vee$   | $A_{ss}$     |
| $\cdot$ / $\cdot$ $\cdot$ $\cdot$ $\cdot$ $\cdot$  | $\cdot/\cdot\cdot\setminus\wedge\wedge$ | $A_{11}$     |
| $\cdot/\cdot\cdot$ $\uparrow\uparrow\uparrow\vee$  | $\cdot/\cdot\cdot\cdot\cdot$            | $A_{11}$     |
| $ \cdot$ $\cdot$ $\mathsf{r}\mathsf{r}\mathsf{r}$  | $-1$ $Y_{2}$                            | Ar $\circ$   |

بر خالف بیضیگون در بدنۀ کشتی هوایی به علت عدم تقارن نسبتبه صفحۀ yz، المانهای غیر قطری مقدار پیدا میکنند. مقادیر غیر قطری ماتریس جرم افزوده برای هر دو پروفیل در جدول )**4**( ارائه شدهاست. در بدنۀ کشتی هوایی المانهای 26<sup>A</sup> و 35<sup>A</sup> غیر صفر هستند و سایر المانهای غیرقطری تقریباً صفر می باشند.

# **شبیهسازی المان مرزی کشتی هوایی با متعلقات دم و سبد**

در گام بعد، شبیهسازی المان مرزی برای کشتی هوایی به همراه متعلقات مجموعۀ دم و سبد انجام و ضرایب ماتریس جرم افزوده استخراج شدهاست. شکل )10( شبکه محاسباتی ایجاد شده برای

شبیهسازی کشتی هوایی با دو پروفیل را نشان میدهد. در اینجا نیز حجم بدنۀ دو کشتی هوایی یکسان است. همانطور که در شکل مشخص است، در المانبندی بالکها و سبد از المانهای ریزتر استفاده شدهاست.

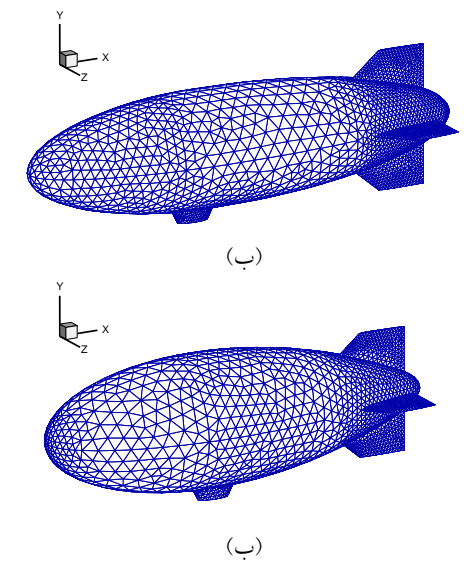

شکل ۱۰ شبکهبندی مثلثی ایجاد شده بر روی کشتی هوایی (الف) هندسۀ NPL( ب( هندسۀ GNVR

بهمنظور بررسی استقالل حل المان مرزی از شبکه محاسباتی، شبیهسازی بر روی پنج شبکه با تعداد المانهای مختلف انجام شدهاست. تعداد المانهای بهکار گرفته شده در شبیهسازی با هندسۀ NPL عبارتاست از ،3184 ،3548 ،4244 5032 و .6050 نتایج مربوط به تغییرات المانهای ماتریس جرم افزوده با تغییر تعداد شبکۀ محاسباتی در پروفیل NPL در شکلهای )11( و )12( نشان داده شدهاست. همانطور که مشخص است، با افزایش تعداد المانهای محاسباتی مقادیر جرم افزوده تقریباً ثابت شدهاست که نشاندهندۀ استقالل حل از شبکۀ محاسباتی است. در این حالت مقادیر المانهای 22<sup>A</sup> و 33<sup>A</sup> و نیز <sup>55</sup><sup>A</sup> و 66<sup>A</sup> به هم نزدیک است. اما به علت اینکه اثر وجود سبد کشتی هوایی در حرکت کشتی در جهت <sup>z</sup> بیشتر از جهت <sup>y</sup> است، مقدار المان 33<sup>A</sup> بزرگتر از 22<sup>A</sup> بهدست خواهد آمد.

مشابه با هندسۀ NPL، در شبیهسازی کشتی هوایی با هندسۀ GNVR از،3134 ،3620 ،4416 5476 و 6178 شبکه محاسباتی استفاده شدهاست و نمودار تغییرات ضرایب جرم افزوده با تغییر تعداد المان در شکلهای )13( و )14( ارائه شدهاست. در اینجا

نیز با افزایش تعداد المانهای محاسباتی، مقدار جرم افزوده تقریباً برای تمامی المانهای ماتریس ثابت شدهاست.

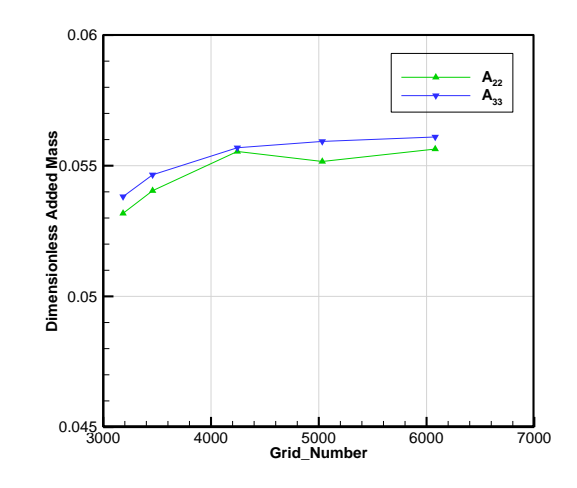

شکل 11 تغییرات المانهای 22<sup>A</sup> و 33<sup>A</sup> در ماتریس جرم افزوده کشتی هوایی با پروفیل بدنه NPL

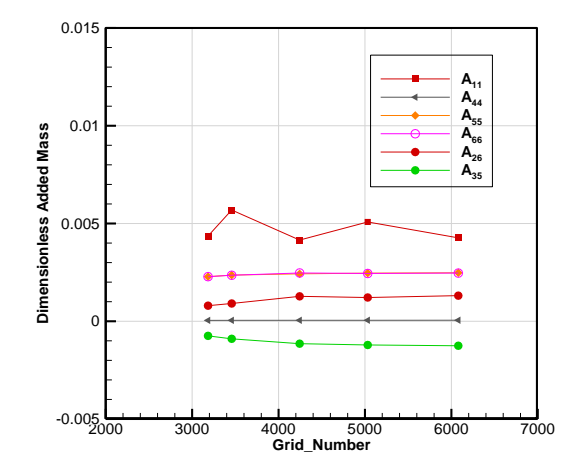

 درA11، A44، A55، A66، A26، A35 المانهای تغییرات 12 شکل ماتریس جرم افزوده کشتی هوایی با پروفیل بدنه NPL

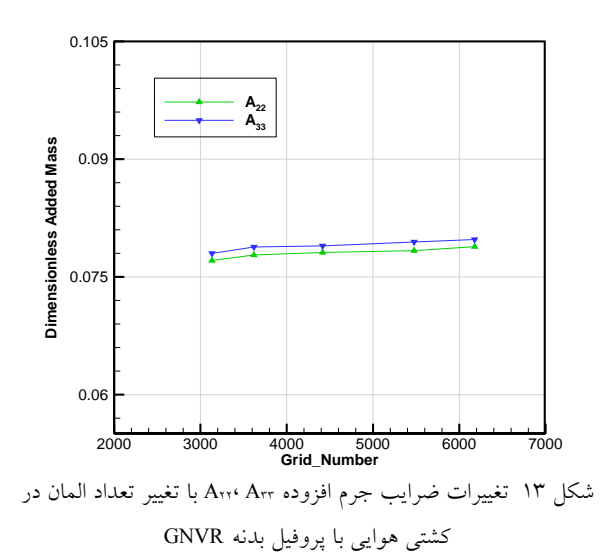

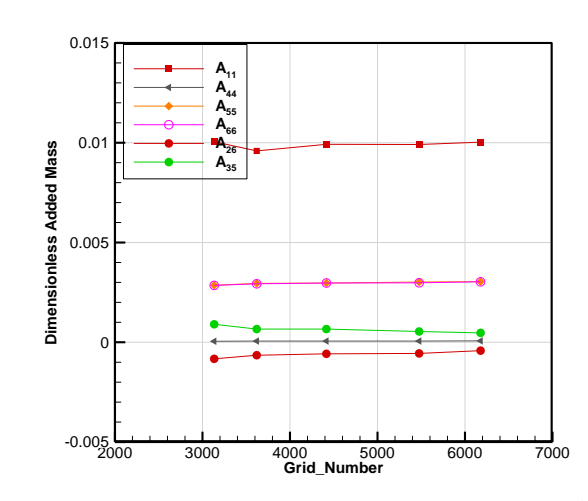

شکل 14 تغییرات ضرایب جرم افزوده <sup>35</sup>A 26,A 66,A 55,A 44,A 11,A با تغییر تعداد المان در کشتی هوایی با پروفیل بدنه GNVR

مشابه با حالت قبل، در پروفیل GNVR، مقدار المانهای <sup>33</sup>A22,A و نیز 66A55,A بسیار به هم نزدیک است و تفاوت جزئی ایجاد شده در اثر وجود سبد ایجاد شدهاست.

جدول )5( نتایج مربوط به مقادیر المانهای ماتریس جرم افزوده با دو پروفیل NPL و GNVR را نشان میدهد. در اینجا بر خالف بدنۀ کشتی هوایی مقدار المان 44<sup>A</sup> صفر نخواهد بود. این امر به علت اضافه شدن بالکها به بدنه و مقاومت جریان نسبتبه حرکت رول کشتی هوایی ایجاد شدهاست. در این حالت نیز دو المان غیر قطری 35<sup>A</sup> و 26<sup>A</sup> حائز اهمیت خواهند شد و سایر المانهای غیر قطری تقریباً صفر خواهد شد.

## جدول 5 ضرایب بدون بعد ماتریس جرم افزوده برای کشتی هوایی با پروفیل بدنه NPL و GNVR

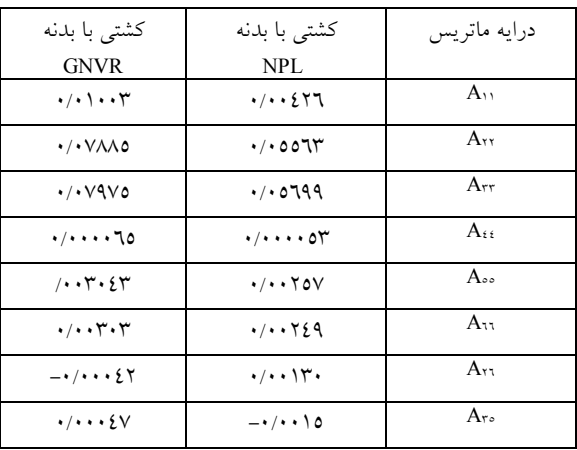

شکل (١٥) مقایســه بین برخی از المانهای ماتریس جرم افزوده برای کشرررتی هوایی با دو پروفیل NPL و GNVR ارائه شردهاسرت. همانطور که مشرخص اسرت، مقادیر المانها برای پروفیل GNVR بزرگتر از مقادیر متناظر در پروفیل NPL است. همچنین برای مقایسهٔ دقیقتر تفاوت دو هندسه، درصد اختلاف الهان های ماتریس جرم افزوده بین دو پروفیل در جدول (٦) ارائه شــــدهاســـت. میزان اختلاف برای المان A11 و درایهها غیر قطری 426 و 435 نسبت به سایر المانها بیشتر است و درایههای و A<sub>55</sub> کمترین اختلاف را دار ند. نکتهٔ مهمی که با ید در ضرایب بهدست آمده مد نظر قرار گیرد این است که هر کدام از ضرررایب با توجه به طول بدنۀ خود بدون بعد شرردهاند و مقدار طولی که برای بدون بعدســازی اســتفاده شــدهاســت در هر دو پروفیل یکسان نیست.

البته الزم به ذکر است که هر دو هندسۀ بررسی شده در این پژوهش از هندسههای متداول در ساخت کشتیهای هوایی هستند و مقدار ماتریس جرم افزوده به تنهایی شاخص مناسبی برای انتخاب بین دو هندسۀ فوق نیست. بهمنظور انتخاب صحیح بین هندسههای فوق باید نتایج فوق در شبیهسازیهای دینامیکی وارد شوند و سپس مانورپذیری و کنترلپذیری به عنوان معیار برای انتخاب بین این دو پروفیل قرار گیرد.

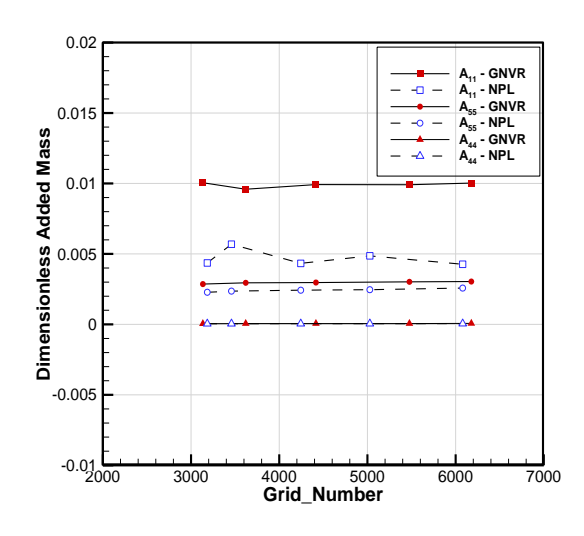

شکل 15 مقایسه نتایج 55A 44,A 11,A بین دو کشتی هوایی برای دو بدنۀ NPL و GNVR برای شبکههای محاسباتی مختلف

.

GNVR بیشتر از بدنۀ NPL است. با توجه به آنکه روش المان مرزی تنها از شبکه محاسباتی در سطح جسم استفاده میکند تعداد المانهای محاسباتی به شدت کاهش یافتهاست و در نتیجه سرعت انجام محاسبات بسیار باالتر از روشهای کالسیک CFD است. در ضمن در روش حاضر با حل جریان پتانسیل تمامی ضرایب ماتریس جرم افزوده با سرعت باال محاسبه میشود و امکان بهینهسازی هندسی در شکل و ابعاد سطوح کنترلی در طراحی کشتی هوایی فراهم میشود.

#### **فهرست عالئم**

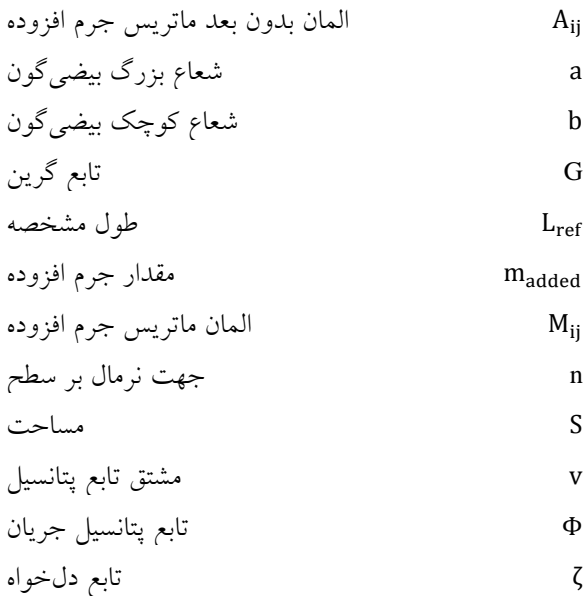

## **واژهنامه**

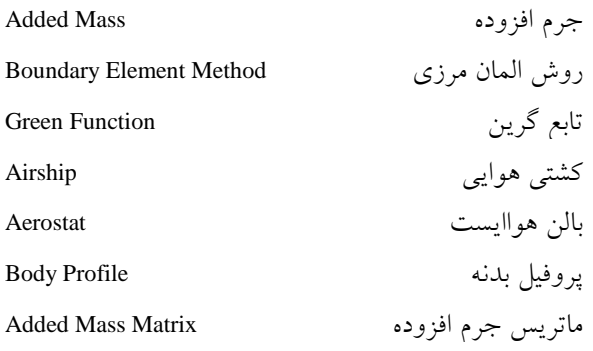

جدول 6 درصد تفاوت نتایج برای مقادیر جرم افزوده برای دو بدنۀ مختلف GNVR و NPL

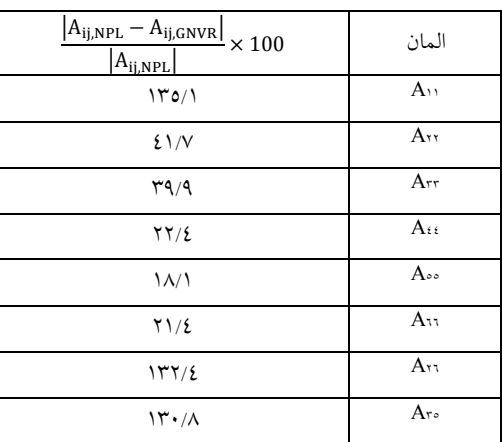

# **نتیجهگیری**

در پژوهش حاضر از روش المان مرزی بهمنظور تعیین جرم افزوده کشتی هوایی استفاده شدهاست. بدین منظور کد محاسباتی با زبان فرترن و روش فوق توسعه داده شدهاست. شبکه محاسباتی مورد نیاز بهصورت مثلثی بر روی سطح جسم و با استفاده از نرمافزار گمبیت ایجاد شده و بهصورت ورودی به کد داده شدهاست. ابتدا بهمنظور صحهسنجیِ کد محاسباتی، ماتریس جرم افزوده برای هندسههای متداول مانند کره و بیضیگون شبیهسازی شدهاست. مقادیر بهدست آمده برای کره و بیضیگون با نتایج حل تحلیلی برای جریان پتانسیل مقایسه شدهاست و نتایج تطابق بسیار خوبی با حل تحلیلی دارد و مقدار خطا نسبتبه حل تحلیلی کمتر از %3 بهدست آمدهاست. سپس کد محاسباتی برای دو کشتیهوایی با دو پروفیل NPL و GNVR استفاده شدهاست. دو پروفیل فوق بهصورت تنها و نیز به همراه مجموعۀ دم و سبد مدلسازی شدهاست و نتایج المانهای ماتریس جرم افزوده بهصورت بدون بعد برای هر حالت ارائه شدهاست. در حالت بدنه تنها، ضریب 44<sup>A</sup> صفر بهدست آمدهاست و با اضافه کردن بالکها این المان دارای مقدار شدهاست که نشاندهندۀ مقاومت بالکها نسبتبه حرکت رول کشتی هوایی است. همچنین برخالف هندسۀبیضیگون که ضرایب غیر قطری صفر است، در این حالت به علت عدم تقارن نسبتبه صفحه yz، صفر نخواهد بود و این مقادیر نیز برای کشتی هوایی محاسبه شدهاست. با توجه به نتایج، مشاهده شد که تمامی المانهای جرم افزودۀ کشتی هوایی با بدنه

**مراجع**

- 1. Liao, L., and Pasternak, I., "A Review of Airship Structural Research and Development", *Progress in Aerospace Sciences,* Vol. 45, No. 4-5, Pp. 83-96, (2009).
- 2. Li, Y., Nahon, M., and Sharf, I., "Airship Dynamics Modeling: A Literature Review", *Progress in aerospace sciences,* Vol. 47, No. 3, Pp. 217-39, (2011).
- 3. Banerjee, P. K. and Butterfield, R., "Boundary Element Methods in Engineering Science", *McGraw-Hill London*, Vol. 17: (1981).
- 4. Au, M., and Brebbia, C., "Numerical Prediction of Wave Forces Using the Boundary Element Method", *Applied Mathematical Modelling,* Vol. 6, No. 4, Pp. 218-28, (1982).
- 5. Choi, Y. R., Hong, S. Y., and Choi, H. S., "An Analysis of Second-Order Wave Forces on Floating Bodies by Using a Higher-Order Boundary Element Method", *Ocean Engineering,* Vol. 28, No. 1, Pp. 117-38, (2001).
- 6. Zhou, Z., Lo, E. Y., and Tan, S., "Effect of Shallow and Narrow Water on Added Mass of Cylinders with Various Cross-Sectional Shapes", *Ocean engineering,* Vol. 32, No. 10, Pp. 1199-215, (2005).
- 7. Lin, Z., and Liao, S., "Calculation of Added Mass Coefficients of 3d Complicated Underwater Bodies by Fmbem", *Communications in Nonlinear Science and Numerical Simulation,* Vol. 16, No. 1, Pp. 187-94, (2011).
- 8. Ghassemi, H., and Yari, E., "The Added Mass Coefficient Computation of Sphere, Ellipsoid and Marine Propellers Using Boundary Element Method", *Polish Maritime Research,* Vol. 18, No. 1, Pp. 17-26, (2011).
- 9. Mirzaei, D., Jafarian, A., Badri, M. A., and Zamani, M. R., "Evaluation of Added Mass for an Underwater Vehicle Using Boundary Element Method", *Tabriz Journal of Mechanical Engineering,* Vol. 47, No. 3, Pp. 243-50, (2017).
- 10. Gomes, S. B. V., "An investigation into the flight dynamics of airships with application to the YEZ-2A", PhD diss., Cranfield University, (1990).
- 11. Gomes, S. B. V., and Ramos, J. G., "Airship Dynamic Modeling for Autonomous Operation", Paper presented at the Proceedings, 1998 IEEE International Conference on Robotics and Automation (Cat. No. 98CH36146), (1998).
- 12. Li, Y., Nahon, M., and Sharf, I., "Dynamics Modeling and Simulation of Flexible Airships", *AIAA journal,* Vol. 47, No. 3, Pp. 592-605, (2009).
- 13. H. Lamb, "Hydrodynamics", Reprint of the 1932 sixth edition, Cambridge University Press, Cambridge, (1993)
- 14. Mueller, J., Paluszek, M., and Zhao, Y., "Development of an Aerodynamic Model and Control Law Design for a High Altitude Airship", *AIAA 3rd Unmanned Unlimited Technical Conference,* Workshop and Exhibit, (2004).
- 15. Azouz, N., Chaabani, S., Lerbet, J., and Abichou, A., "Computation of the Added Masses of an Unconventional Airship", *Journal of Applied Mathematics*, Vol. 2012, Article ID 714627, Pp.19 , (2012).
- 16. Tuveri, M., Ceruti, A., Persiani, F., and Marzocca, P., "A Mesh Based Approach for Unconventional Unmanned Airship Added Masses Computation", SAE Technical Paper, (2013).
- 17. Tuveri, M., Ceruti, A., and Marzocca, P., "Added Masses Computation for Unconventional Airships and Aerostats through Geometric Shape Evaluation and Meshing*", International Journal of Aeronautical and Space Sciences*,Vol. 15, No. 3, Pp. 241-57, (2014).
- 18. Kanikdale, T., Marathe, A., and Pant, R., "Multi-Disciplinary Optimization of Airship Envelope Shape", *10th AIAA/ISSMO Multidisciplinary Analysis and Optimization Conference,* (2004).
- 19. Currie IG., "Fundamental mechanics of fluids", CRC press, (2016).